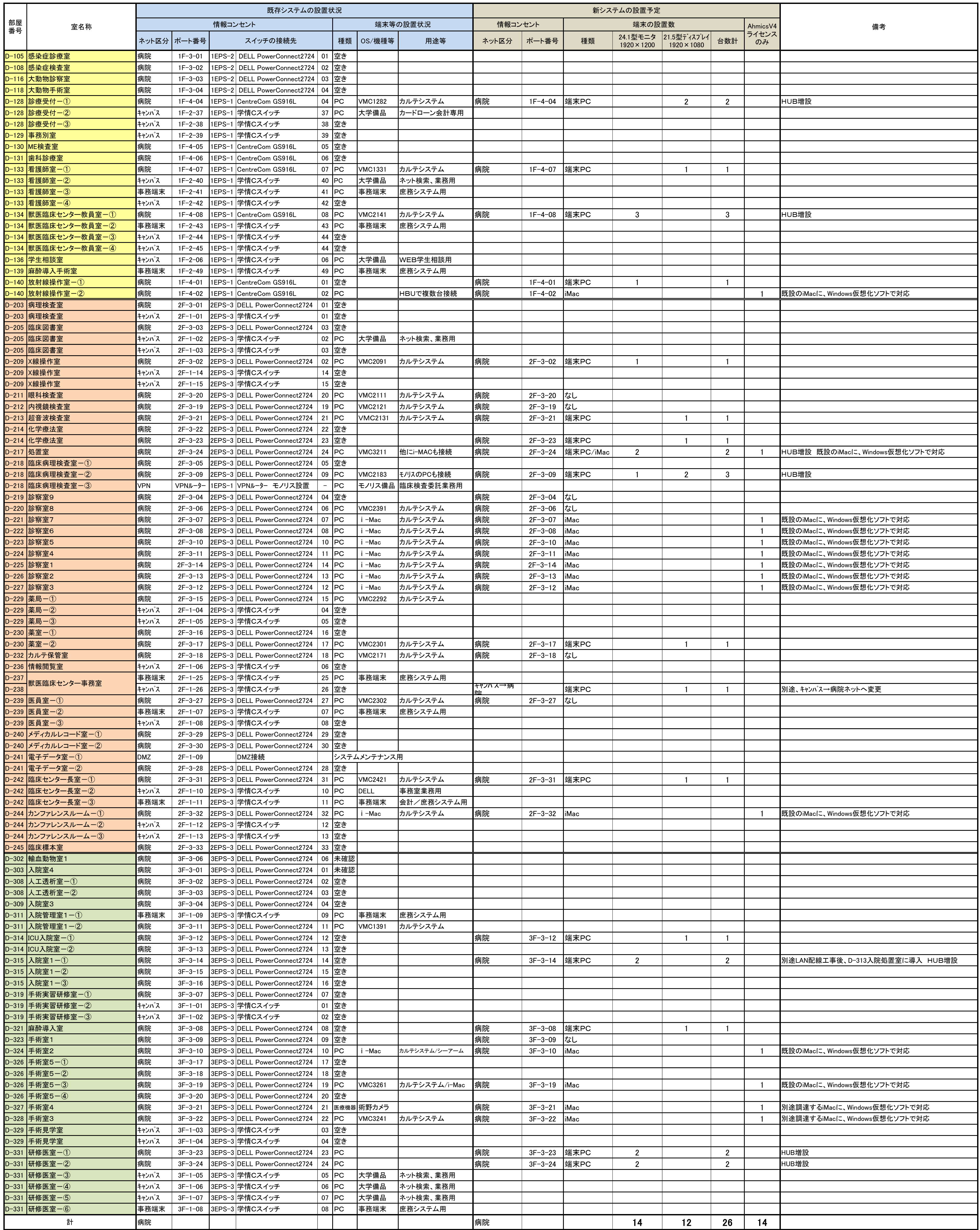

## 獣医臨床センター 情報機器設置一覧表